## **INHALTSVERZEICHNIS**

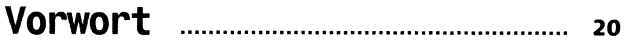

## Kapitel 1: Fangen wir mit einem Gerüst an

### **Aufbau einer Seite und die wichtigsten Elemente**

#### **Seite 21**

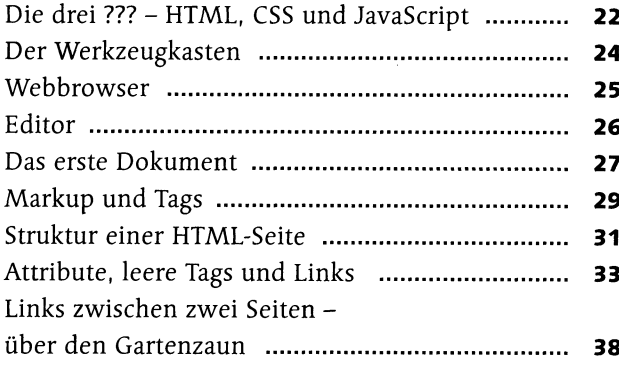

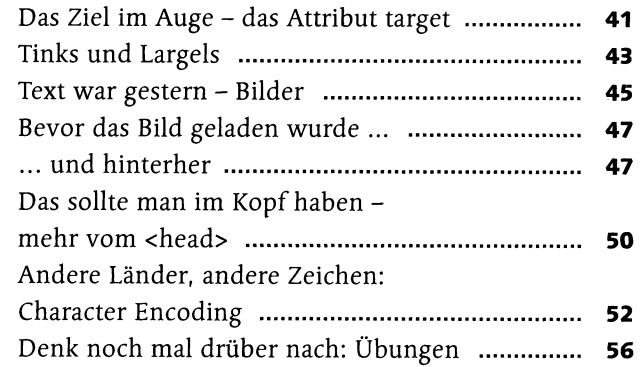

# Kapitel 2: Das World Wide Web, unendliche Weiten

### **Serverkommunikation, Adressen, Standards**

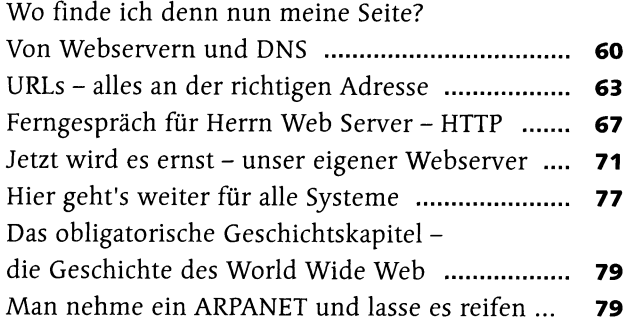

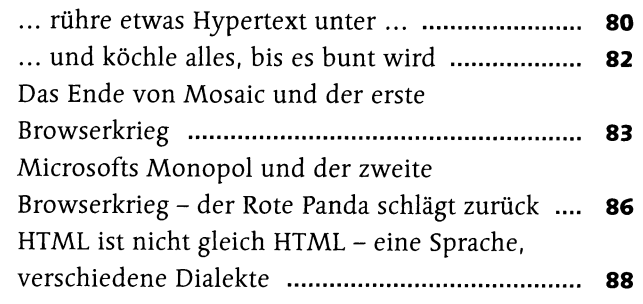

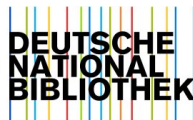

# Kapitel 3: Jetzt kommt Farbe ins Spiel

## **Einführung in CSS**

### **Seite 91**

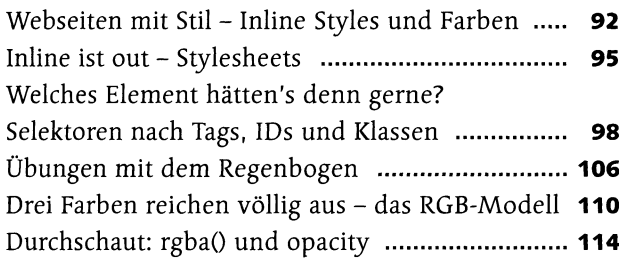

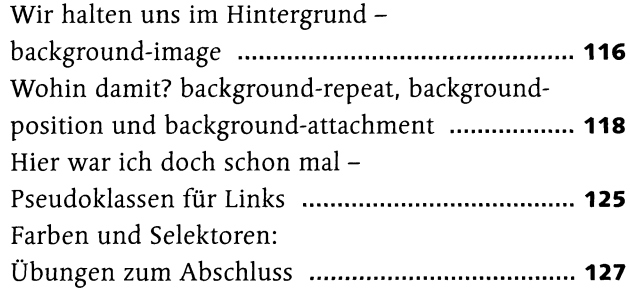

# Kapitel 4: Kaskaden für Boasingen

## **CSS-Selektoren und Typografie**

### **Seite 129**

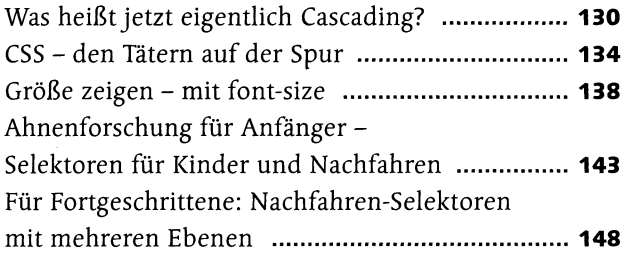

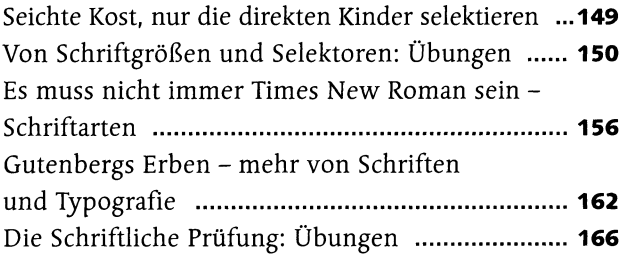

# Kapitel 5: Ordnung In die Plattensammlung

## **Listen und Tabellen**

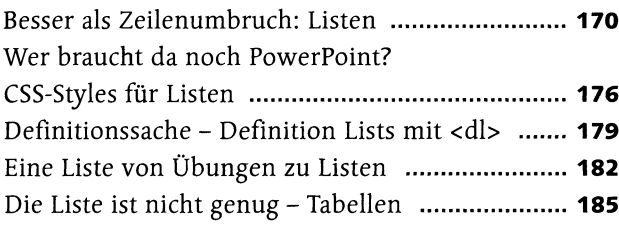

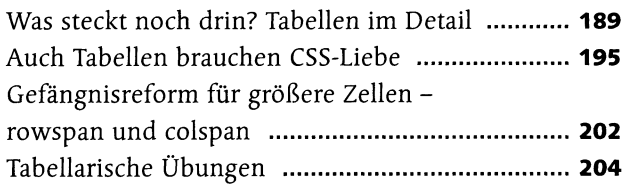

# Kapitel 6: Von der Wiege bis zur Bahre - Formulare

### **Formulare**

#### **Seite 209**

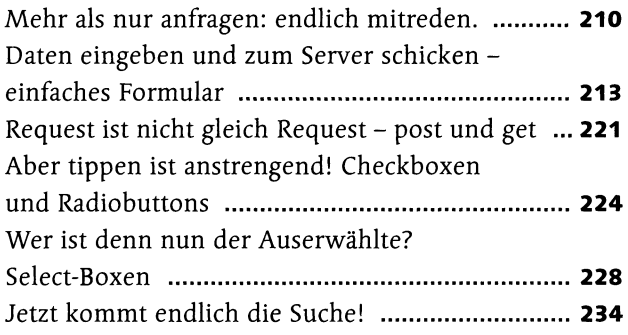

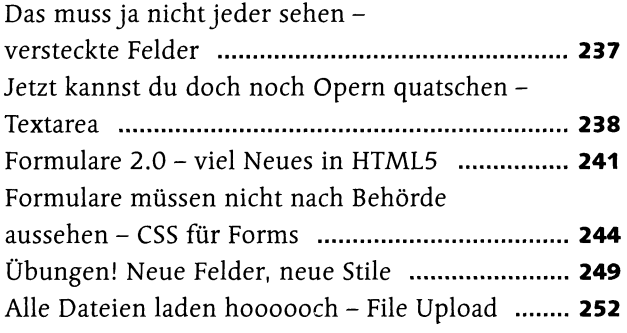

## Kapitel 7: Von Bändern und Schuhkartons

### **Seitenlayout in HTML und CSS**

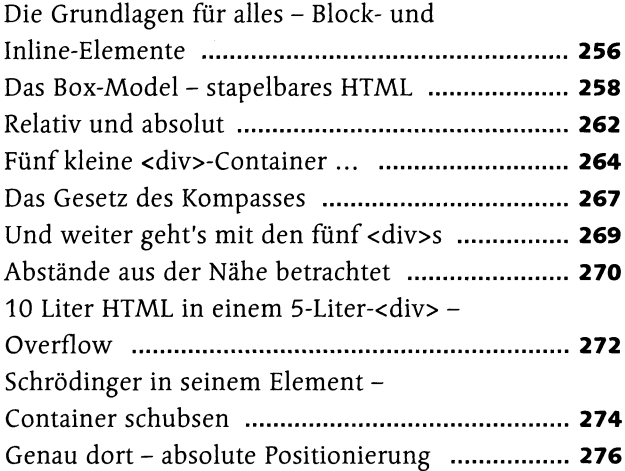

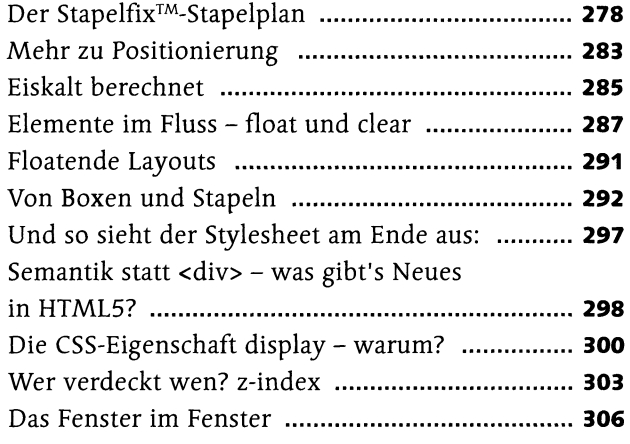

# Kapitel 8: ENTIIch, eine Webeitel Schrödinger setzt das Gelernte zusammen

### **Eine Website von Anfang an**

### **Seite 309**

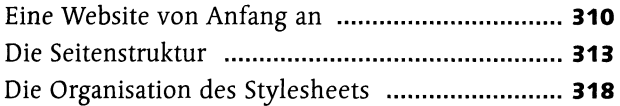

Eine Website von Anfang an ............................... **310** Für die Kunst - die Entengalerie ............................ **320 3** Entengalerie plus – es geht noch cooler .............. **326** 

## Kapitel 9: Schöner wohnen mit CSS3

### **CSS3**

#### **Seite 329**

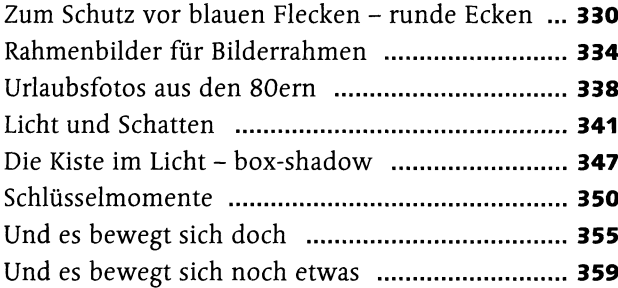

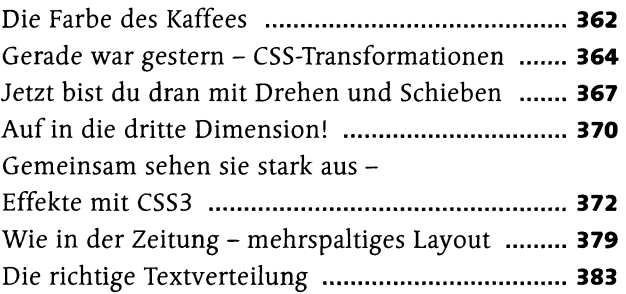

## Kapitel 16: Jetzt muss es sieh aber endlich bewegen **JavaScript**

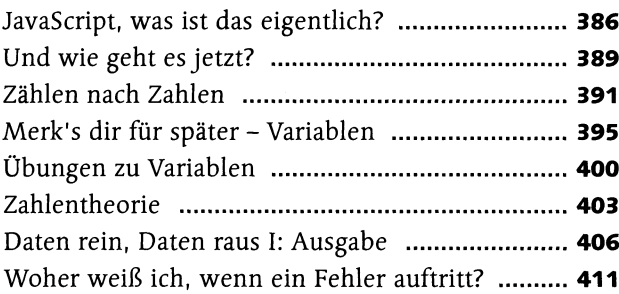

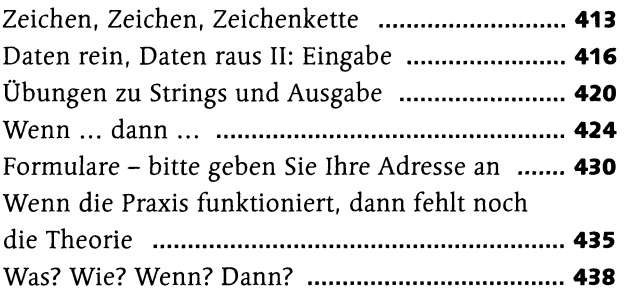

# Kapitel 11: Programmieren mit Bausteinen

## **Funktionen**

### **Seite 441**

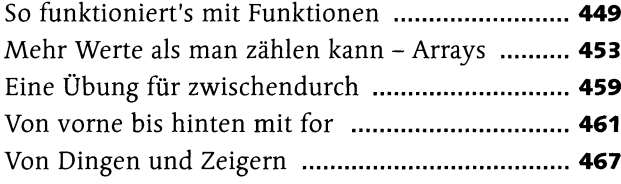

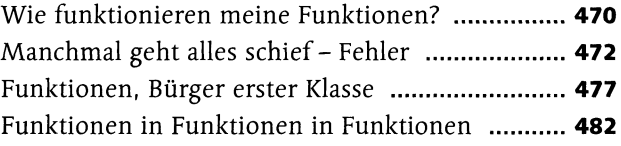

## Kapitel 12: Augen auf, du hast Userl

## **Eventhandler**

#### **Seite 487**

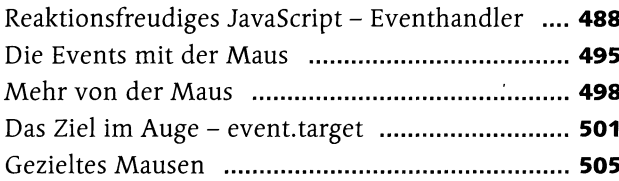

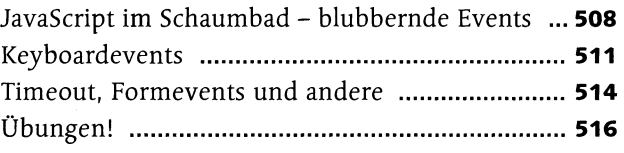

# Kapitel 13: Gerade stand das da noch nicht

### **DOM-Manipulation**

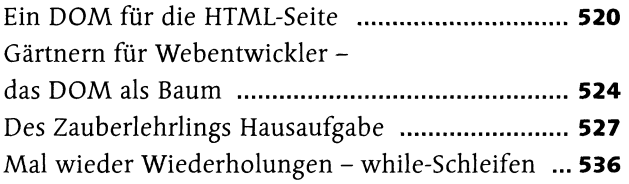

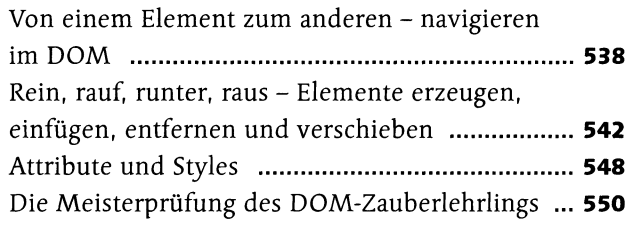

# Kapitel 14: Schrödingers Welt der Programmierung

## **Objekte und JSON**

### **Seite 555**

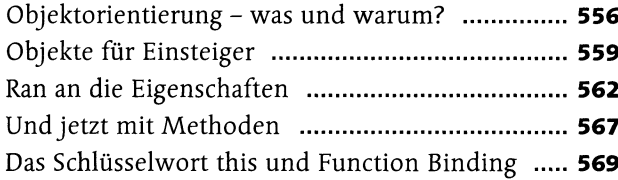

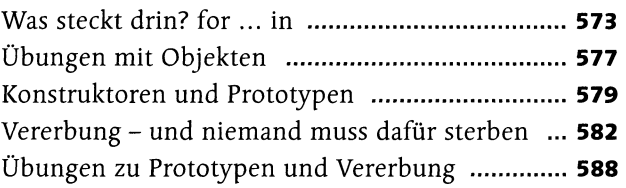

## Kapitel 15: Halt, hiergeblieben! Cookies, WebStorage und Flle-API

## **Cookies, WebStorage und File-API**

### **Seite 593**

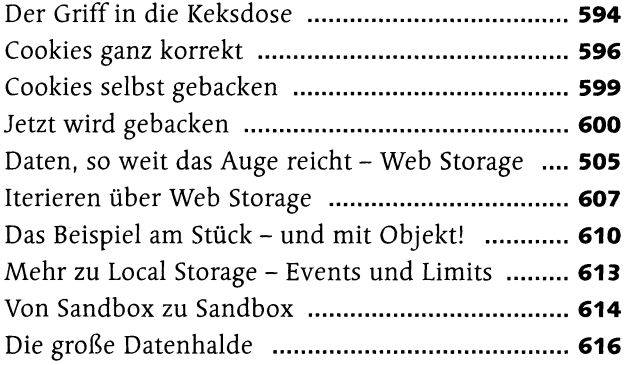

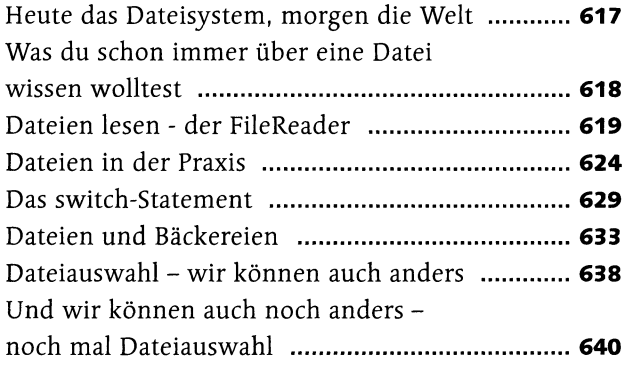

## Kapitel 16: Alles kann ein Radio sein, oder ein Fernseher, oder sogar eine Leinwand

### **Multimedia**

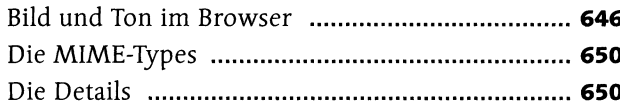

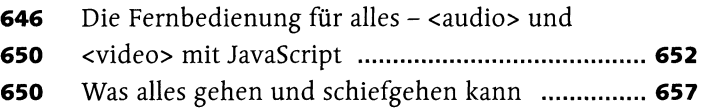

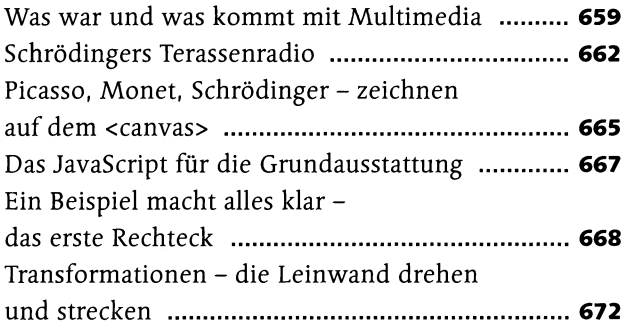

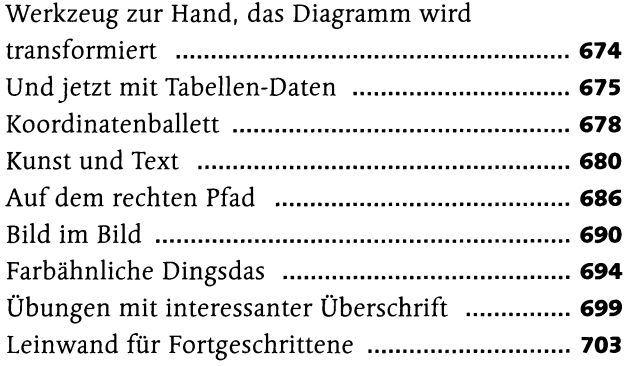

# Kapitel 17: Schrödinger will's wissen

## **Ajax**

#### **Seite 705**

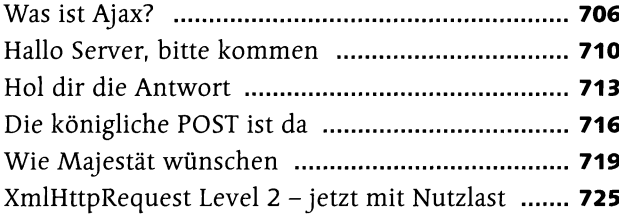

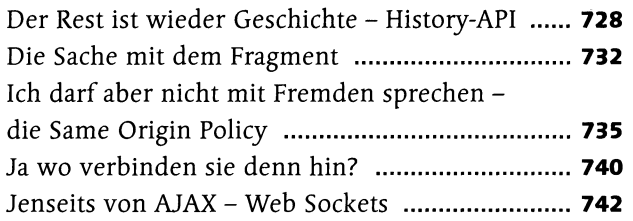

## Kapitel 18: Jedem das Seine

### **Responsive Webdesign und Mobile Devices**

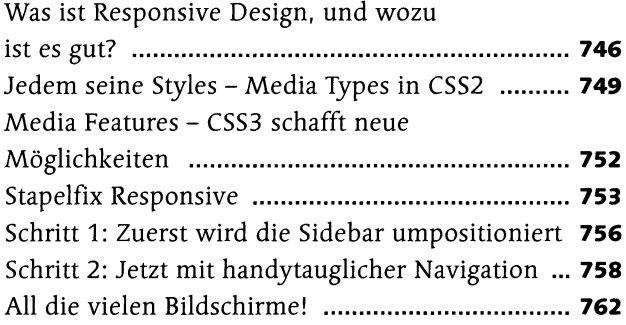

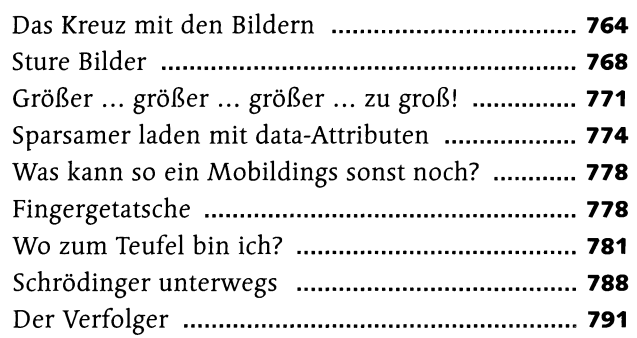

# Kapitel 19: Der Blick nach vorn - was geht noch?

### **Was geht noch?**

#### **Seite 793**

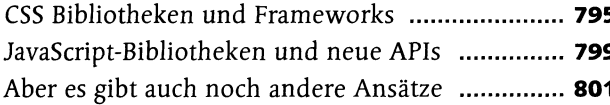

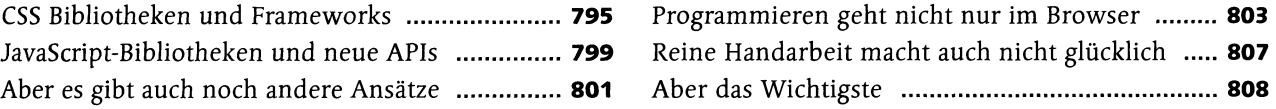

## Kapitel 29: Alles neu macht ECMAScript 2015 **ECMAScript 2015**

#### **Seite 809**

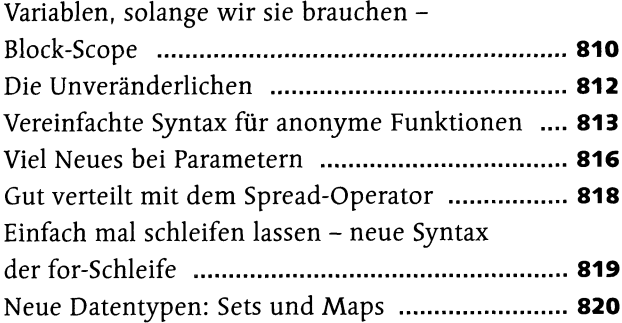

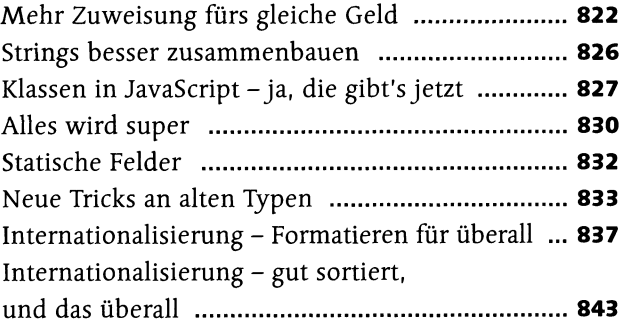

## Anhang: Reguläre Ausdrücke und Zeichencodes

#### **Seite 845**

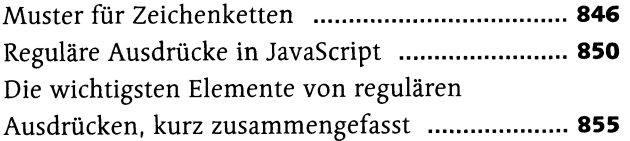

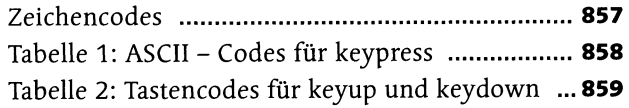